# **An Application Footprint Reference Set:**

# **Tracking the Lifetime of Software**

Mary Laamanen & John Tebbutt National Software Reference Library National Institute of Standards and Technology

# **Motivation**

Gather data on the specific effects of individual software packages on a system over the software's lifetime.

Provide digital forensic investigators with new reference data.

Extend the NSRL research environment for use by forensic researchers to develop new tools and techniques.

# **System and Software**

All software is part of the NSRL collection. - Provides Traceability

Operating Systems

– Starting with 5 version of Microsoft operating systems.

(XP, Vista32, Vista64, Windows7\_32, Windows7\_64)

Applications are chosen from the NSRL library.

# **Question:**

What changes occur in a system when a piece of software is

- Installed?
- Executed?
- Uninstalled/Deleted?

# **Application Footprint**

We can measure the what, where, when and how:

- Nature of changes
- Location of changes
- Stage in application "life cycle"
- Actions causing changes

# **Nature of Changes**

Filesystem (file hashes, MAC times, etc)

- Executables
- Libraries
- Documents/Images/Multimedia
- etc.

Configuration information

- Windows Registry

Memory mapping information

- System RAM

### **Stage in Software Lifecycle**

Depends on the package. At least:

Installation Execution Post-execution Uninstallation Post-uninstallation

### **Actions Causing Changes**

Particular actions during software execution may result in specific changes

e.g. visiting a web page in a browser will almost certainly add elements of the page to the browser cache. However there may be other less obvious changes...

# **Method**

#### Virtual Machine Installation

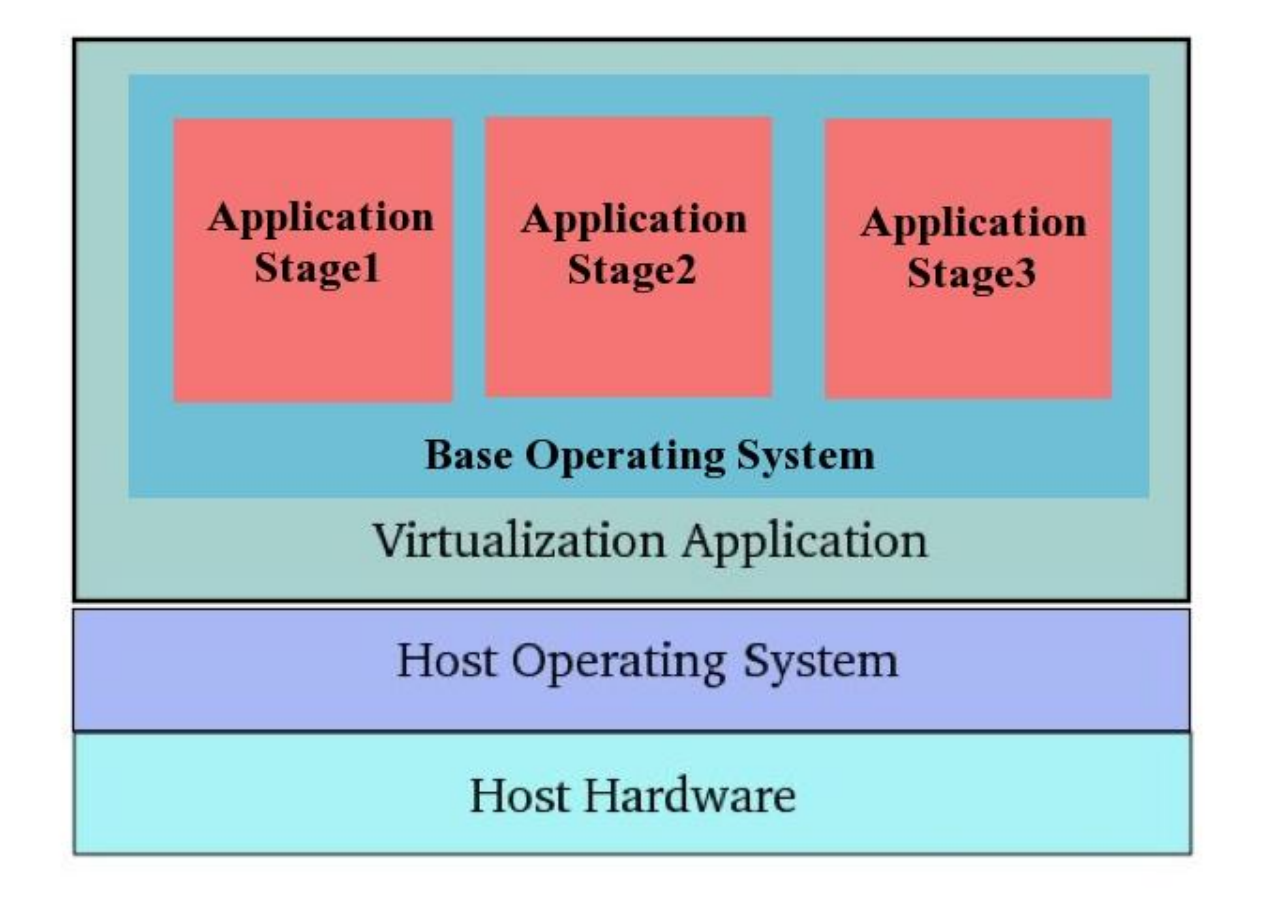

### **Advantages**

VM state can be captured at any time - VM may be "paused" or "suspended"

VM is "frozen" as a set of files - Hard drive, RAM contents, etc

Can be copied off for external processing...

...and saved for future reference

# **Application Footprint Slices**

Suspend VM after each action to record the action's effects.

Capture the lifecycle of an application as a series of suspended VMs, copied off and saved

Application Footprint is the sequence of slices derived from the stored Vm's

A "slice" contains a collection of metadata computed from a suspended VM

- file hashes, registry dumps, RAM contents
- network capture
- etc

# **Capturing Application Footprints**

Default set of slices for each Footprint is:

After installation After activation/registration During execution

-The application is started, left for a short time, and the slice taken

After execution

- Close the application After uninstallation After restarting the Operating System - to capture any housekeeping artifacts

### **How Do We Do It?**

Developed tools for this process.

Need to record:

- Unique identifier for the slice
- Information about the application's state at the time the slice is generated
- All user actions when working with the application
- Unexpected behavior

# **Example**

For each software package:

Retrieve a baseline VM image with the operating system. Install the package. Save VM Launch the software. Wait a short time. Save VM Quit software. Save VM. Uninstall s/w. Save VM Shutdown/restart OS. Save VM

### **Application Footprint Data**

NSRL data on the footprint package

- name, version, manufacturer, etc.
- date/time stamp information of the Footprint's creation (installation, execution, etc.)

Virtual machine metadata

- VM software name and version

# **Application Footprint Data, contd.**

Operating System data:

- operating system name/version/patch level - hardware information

Description of each slice, and the stage in the software's life cycle that it represents

Sequence of slices recording the application **lifecycle** 

# **Application Footprints**

Have created 35 application footprints.

Generated a total of 195 slices.

#### **Future Plans**

Process the application footprints and publish findings as part of the NSRL RDS.

– Use the current RDS format.

Generate Digital Forensics XML for artifacts of this effort.

### **Digital Forensics XML**

DFXML provides an XML representation for a wide range of forensic information and forensic processing results.

DFXML will allow for the sharing of structured data between different forensic tools

# **Digital Forensics XML**

NIST worked with Simson Garfinkel Naval Postgraduate School

Extended the DFXML Schema/DTD

DFXML is part of CybOX (Cyber Observable Expression)

- <http://cybox.mitre.org/>

# **Digital Forensics XML**

Interested in working with the standard and promoting it's adoption.

NIST provides a mailing list to promote discussion on this topic.

– dfxml@nist.gov

### **Thank You**

Mary Laamanen & John Tebbutt National Software Reference Library **NIST** Gaithersburg, MD 20899 mary.laamanen@nist.gov tebbutt@nist.gov